# epati

### 3Com LACP Configuration

Product: Antikor v2 - Next Generation Firewall Configuration Examples

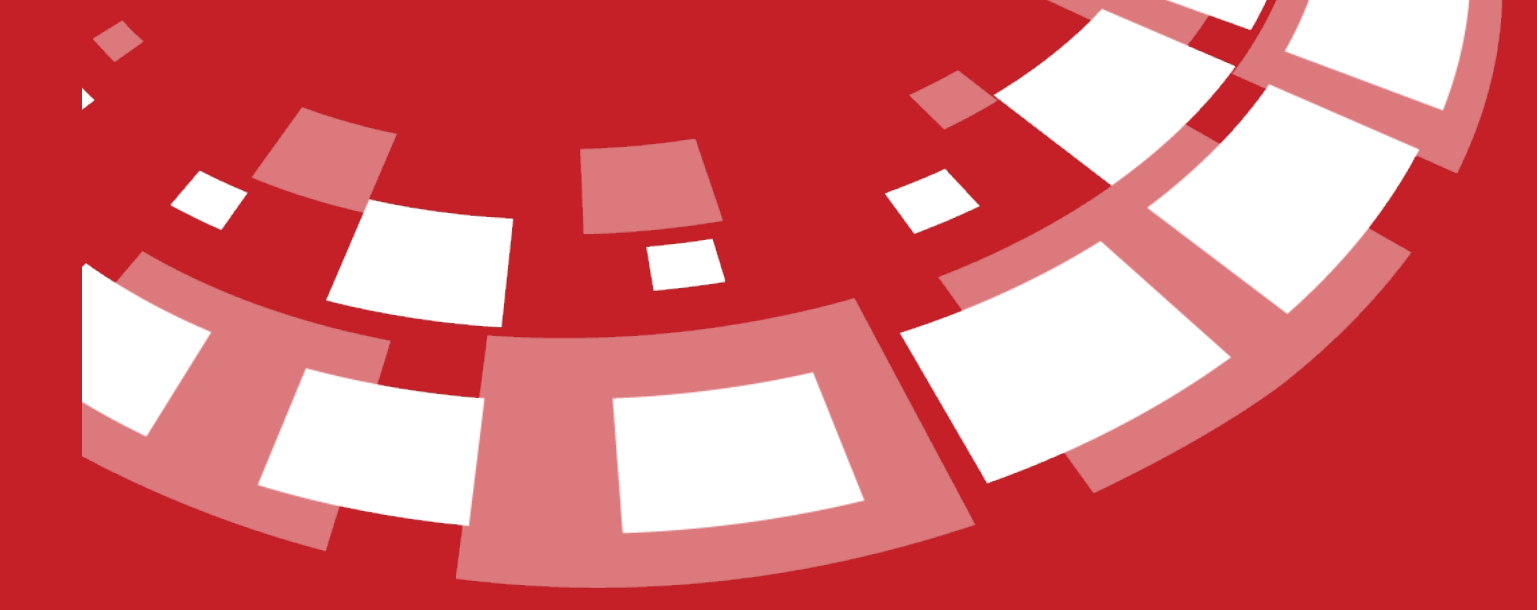

www.epati.com.tr

## epati **3Com LACP Configuration**

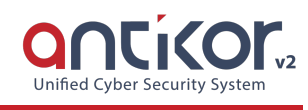

#### **Summary**

For Antikor lan line, 2 piece 1GBit/sn load-balanced and will serve as a backup. 3Com switch is working as a backbone. **Link Aggregation Control Protocol ( LACP ) :**It is a protocol that enables simultaneous operation of multiple uplinks to provide higher bandwidth and redundant connection between two switches.

#### **Network Topology**

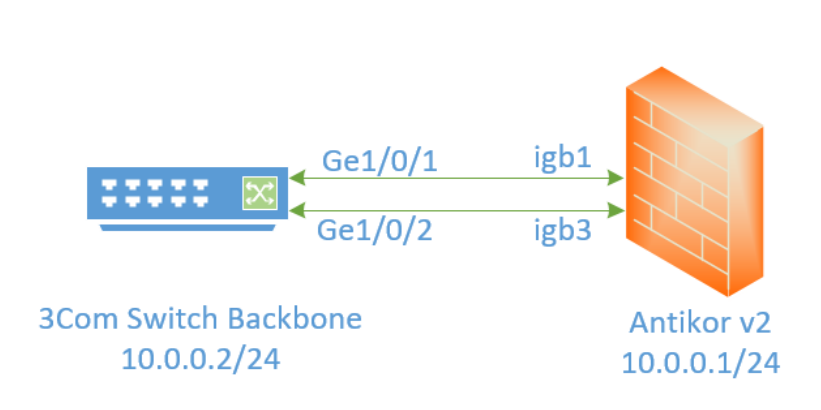

#### **Configuration**

The ethernet ports to be merged into the Member Ethernet area are entered.

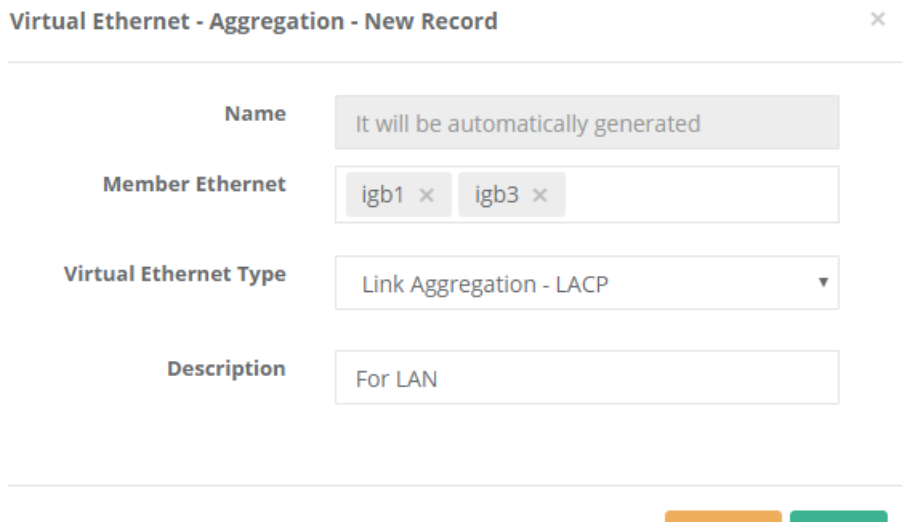

**图 Save** 

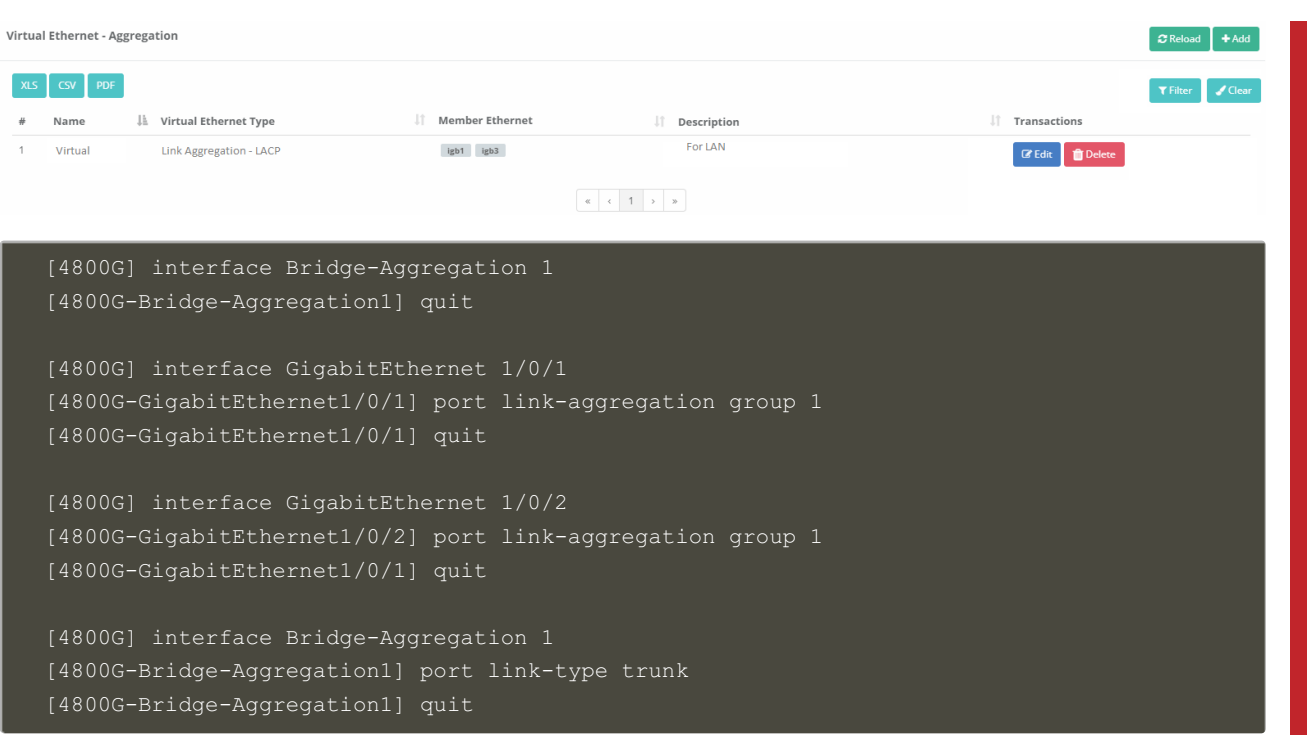

#### **Testing**

To check LACP settings on the 3Com Switch side the used command "display link-aggregation verbose"

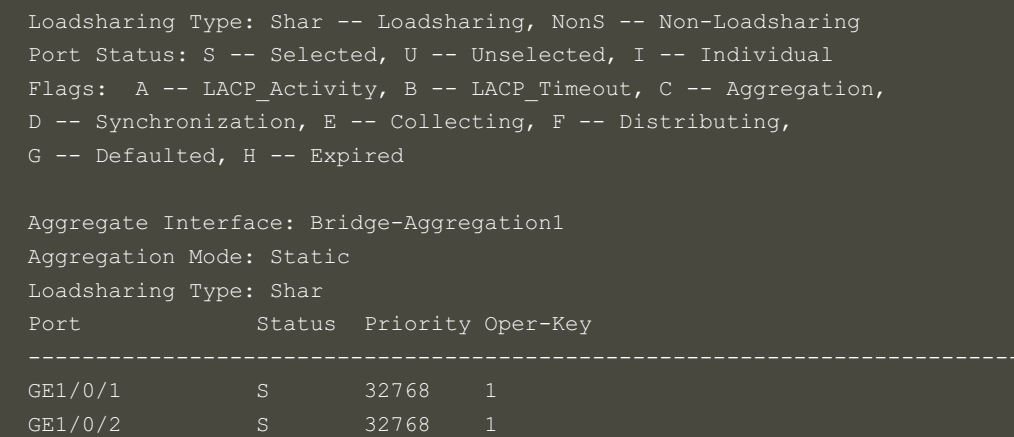

For Antikor v2 LACP settings Antikor v2 LACP [Configuration](http://kb.epati.com.tr/configuration-examples/antikor-v2-next-generation-firewall/switch/Antikor-v2-lacp-configuration/) follow the documents.

#### **Troubleshooting**

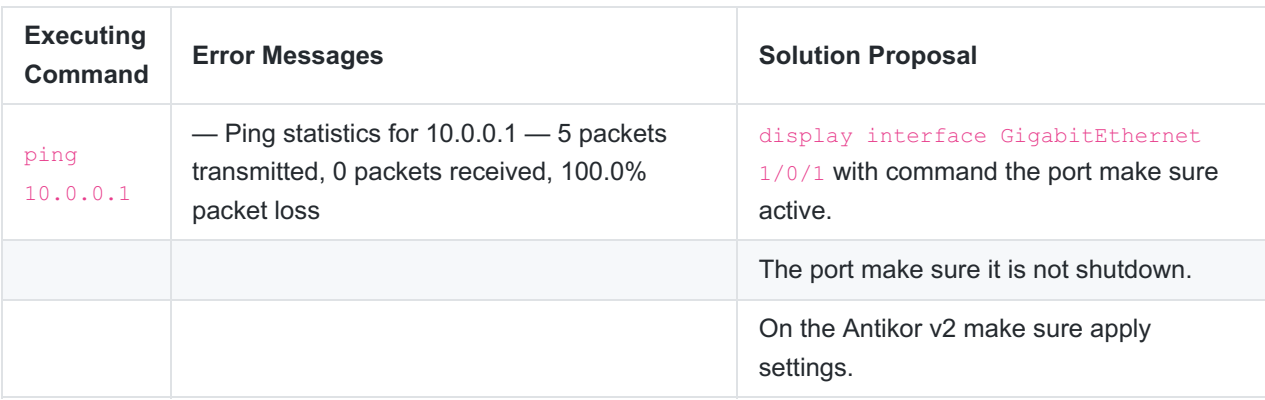

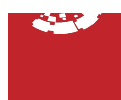